# X2D\_Adaptor Mise en route

# Branchements

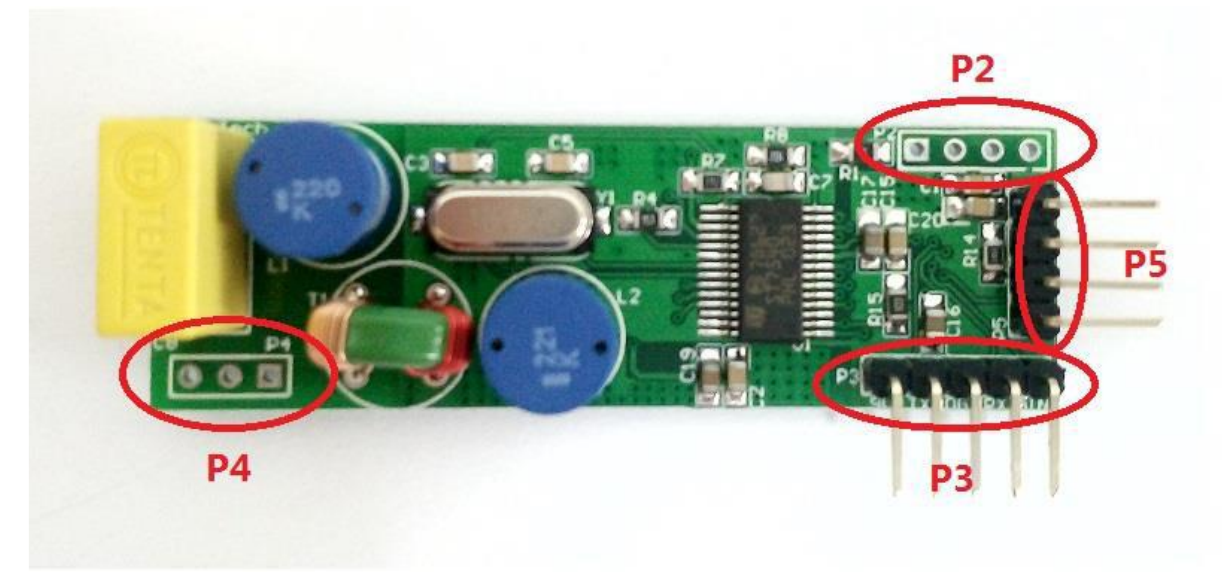

Seuls P3 et P4 sont utilisés.

P3

- $(1)$  7.5VDC 13.5VDC  $(9V$  minimum recommandé)
- $(2)$  UART\_TX  $(0 3.3V)$
- $(3)$  DGND
- (4) UART\_RX  $(0 3.3V)$
- (5) ADC\_IN (non connecté) \*

\* ADC\_IN n'est utilisé qu'en cas de reflashage du X2D Adaptor. Laisser non connecté.

Eviter de choisir une alimentation à découpage. Les alimentations bas de gamme peuvent fortement perturber le signal CPL.

Penser à relier les masses entre-elles, notamment avec le host. Une masse est disponible sur le port P5 pin3.

P4

(1) AC/DC 240V

- $(2)$  NC
- (3) AC/DC 240V

*Figure 1: Exemple de câblage avec un seul connecteur pour la basse tension*

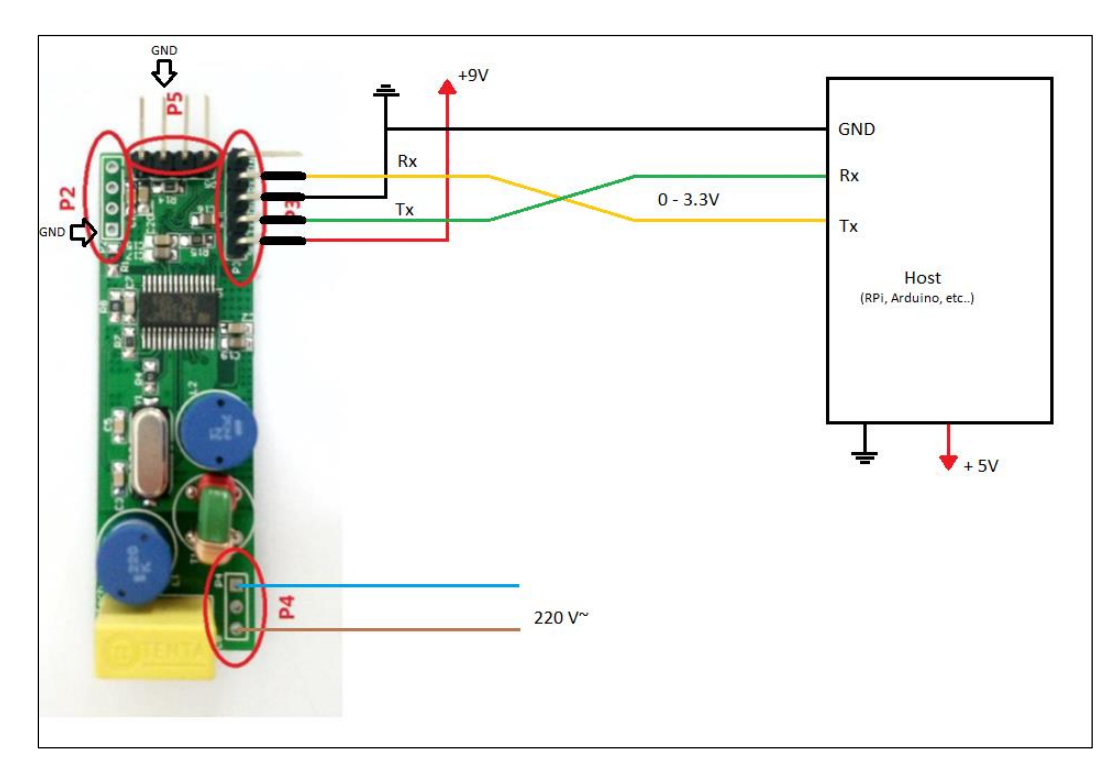

*Figure 2: Exemple de câblage en séparant l'alimentation*

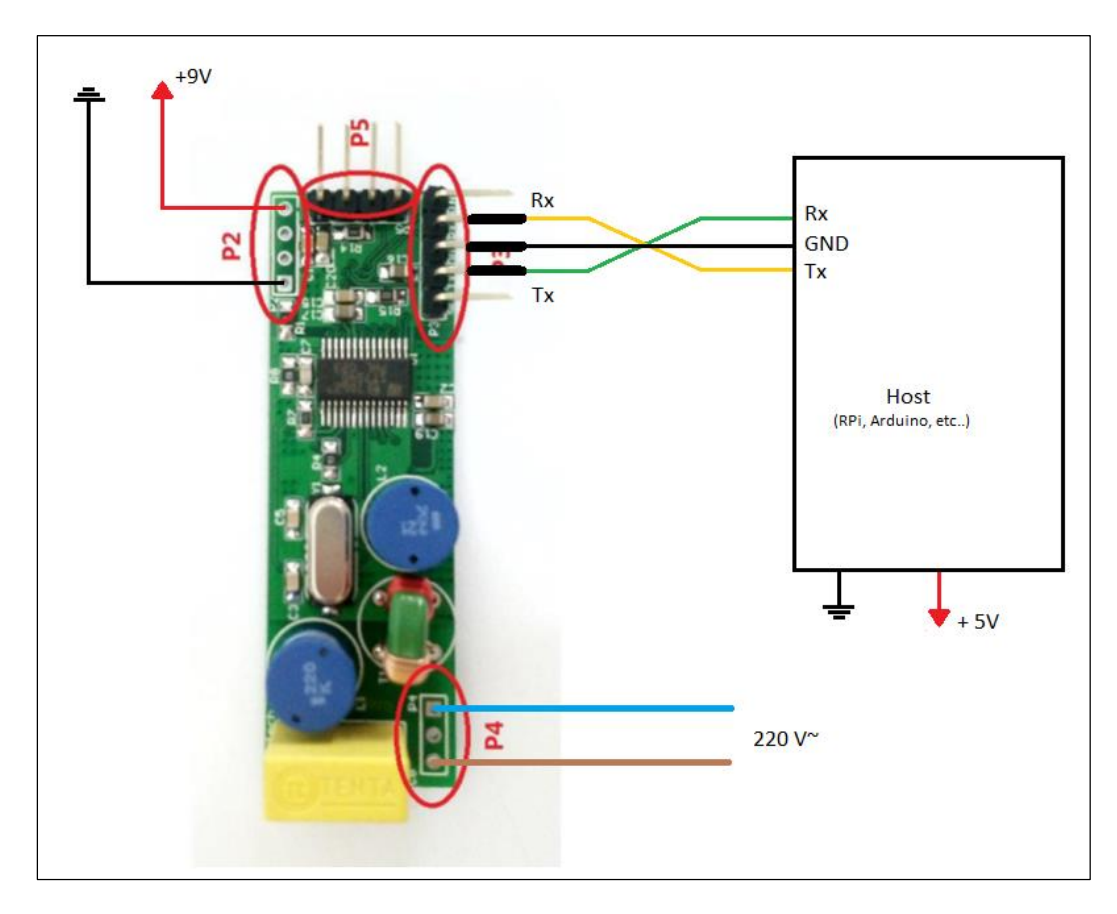

# Fonctionnement

Le port série du host doit être configuré en 9600,8,1,N

Par défaut le X2D\_Adaptor affiche l'état des zones 1,2, 3 même s'il n'est pas associé (quel que soit l'adresse du réseau où il se trouve).

Pour émettre des trames, il faut que l'adresse du réseau (Adresse Maison) soit correctement configurée. Une adresse par défaut est attribuée. Si le X2D\_Adaptor est seul sur le réseau, cela suffi pour communiquer avec les récepteurs.

Pour chaque installation il y a une adresse "Maison" différente. L'association permet aux récepteurs d'enregistrer l'adresse Maison de l'émetteur (Driver CPL ou X2D\_Adaptor) et de traiter uniquement les trames qui ont cette même adresse.

Pour que le X2D Adaptor puisse s'intégrer dans l'installation existante, il faut qu'il puisse avoir la même adresse Maison que le reste des équipements. Cela permet de commander les mêmes récepteurs, mais surtout les autres éléments de l'installation tels que le gestionnaire d'énergie ou délesteur pourront toujours interagir avec les récepteurs. Pour ce faire, on peut associer le X2D\_Adaptor au Driver CPL.

Si le X2D\_Adaptor commande les mêmes zones que le Driver CPL, il y aura conflit. Le Driver CPL réémet ses ordres toutes les 2 minutes.

Pour pouvoir faire cohabiter les deux systèmes, soit on n'associe pas de récepteur aux zones 1, 2, 3 soit les récepteurs associés doivent être pilotés exclusivement par le Driver CPL.

Les ordres émis par le Driver CPL pour les Zones 1 à 3 peuvent être reçus par le host (Jeedom ou autre) via le X2D Adaptor et transférés aux zones de votre choix. Ainsi le host peut recevoir les ordres de Z1 à Z3 et agir en fonction ; par exemple en mettant à jour Z4 à Z9 ou tout autre action.

Ex : Z1, Sun -> Z4, Sun + Z6, Sun

### **Associer le X2D\_Gateway au Driver CPL**

- Se mettre en mode paramétrage, le Driver CPL affiche "PArA"

- Appuyer simultanément sur '+' et '-', Driver affiche FP4 ou FP6
- Appuyer sur OK, l'appareil est en mode émetteur et Affiche "EMET"

- Si le X2D\_Adaptor reçoit correctement les messages d'association, il affiche : Emet\_assoc XXXXX. XXXXX étant l'adresse du Driver CPL

- Vous pouvez quitter le mode d'association et envoyer la commande "Assoc" pour enregistrer la nouvelle adresse.

Le X2D Adaptor est associé avec le Driver CPL

#### **Associer les récepteurs aux X2D\_Gateway**

- Envoyer la commande : Z1, Assoc, d=0 La valeur 0 indique qu'il n'y a pas de voie de délestage. Choisir une voie de délestage si un gestionnaire de puissance (GECPL1, GP4 CPL, etc…) est présent dans l'installation (sinon laisser à 0).

- Le message d'association est émis pendant 5 minutes. Après ce délai, il faut renouveler l'opération pour associer un nouveau récepteur. Envoyer une commande de chauffage (ex : Z1, Sun) pour sortir du mode d'association avant les 5 mins.
- Pour les cassettes 5601-2AA00 : Appuyer 10 secondes sur le bouton du récepteur CPL du radiateur, le voyant doit se mettre à clignoter *Pour les récepteurs TC51089* : Appuyer 5 secondes sur le bouton du récepteur CPL jusqu'à ce que le voyant vert *"OK"* clignote lentement.
- Appuyer à nouveau pour confirmer, le récepteur est associé au X2D Adaptor

### **Commandes**

Chaque ordre de chauffage est émis 3 fois. Le buffer étant limité, il est préférable de laisser environ 0.5 sec entre l'envoi de 2 commandes.

Les espaces et le signe '=' sont optionnels dans toutes les commandes.

Les commandes sont case sensitives.

Chaque commande doit se finir par un retour à la ligne '\n' ou "\r\n".

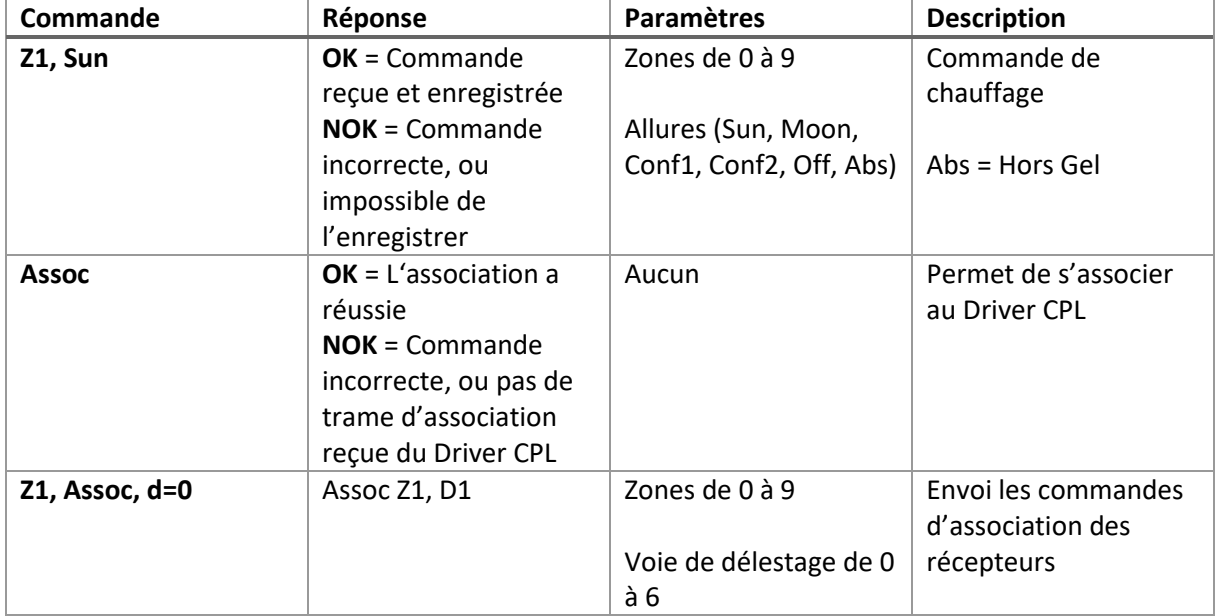

L'acquittement des commandes de chauffage (ex : Z1, Sun) ne signifie pas que l'ordre de chauffage a été envoyé. Cela indique simplement que la commande est valide et qu'elle a été mise en file d'attente. La commande sera envoyée dès que la ligne sera libre (ni émission, ni réception en cours).

Si la commande est correcte mais que la file d'attente est pleine, la commande sera rejetée (NOK).

### **Informations**

Informations envoyées par le X2D Adaptor. Chaque information se termine par "\r\n".

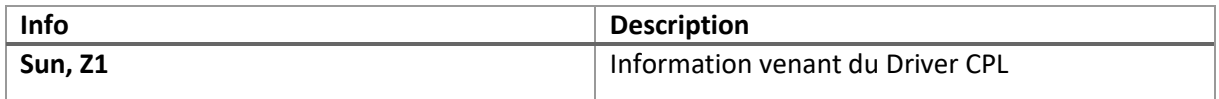

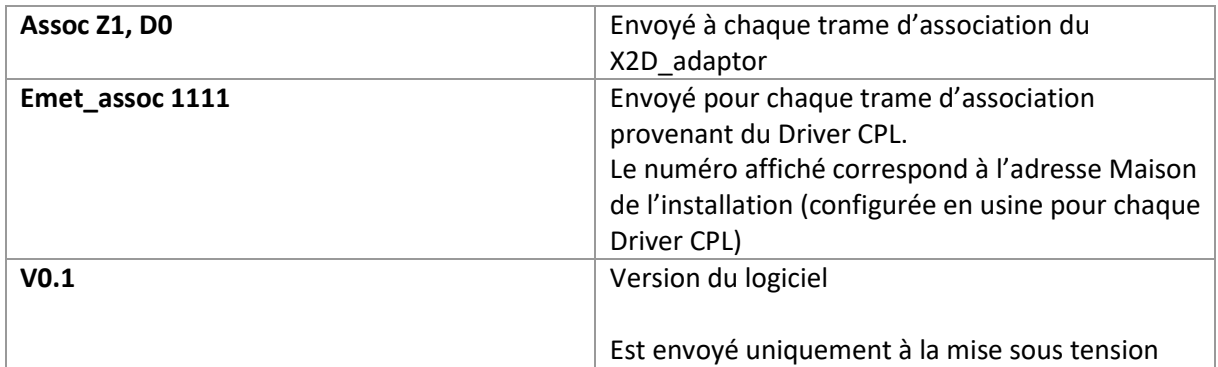

# Améliorations possibles

Toutes ses améliorations sont gérables par le host qui pilote le X2D\_Adaptor, mais elles pourraient aussi être intégrées.

- 1) Actuellement les ordres de chauffage sont envoyés dès que possible après la réception de la commande. Il est tout à fait possible de synchroniser l'émission de ces ordres avec la séquence d'émission du Driver CPL. Ainsi les ordres du X2D\_Adaptor seraient émis entre les messages de chacune des zones du Driver CPL.
- 2) Les ordres sont émis une fois pour toutes, il serait possible de les réémettre toutes les 2 minutes pour s'assurer que tous les récepteurs aient bien la bonne information, même s'ils viennent d'être mis sous tension.

# Release history

### V0.1 : First release

V0.2 :

Changement cosmétique pour "Send Z8, OFF" avant Assoc Fix : Attente entre "Mise sur Off" et l'association Fix : Empêche d'envoyer les messages d'association si un message est déjà en cours d'envoi Fix : Rejette les commande tronquées (Z1, Su) Fix : Utilise la clock externe (au lieu du RC interne) Ajout de détection d'overflow "Xrun" pour la réception X2D Ajout du Low Power après 400 msec d'inactivité Elargissement des tolérances pour la réception des pulses X2D

## $V_0.21$ :

Fix : Bug empêchant la sauvegarde de l'adresse Maison en flash.

### V0.22 :

Fix : Bug pas d'association avec certaines adresses Maison

# V0.22a :

Minor Fix : Déclaration de limite pour détection de trames anormales